**Heidelberg Institute for Theoretical Studies** 

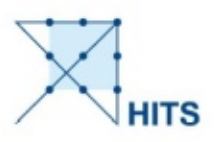

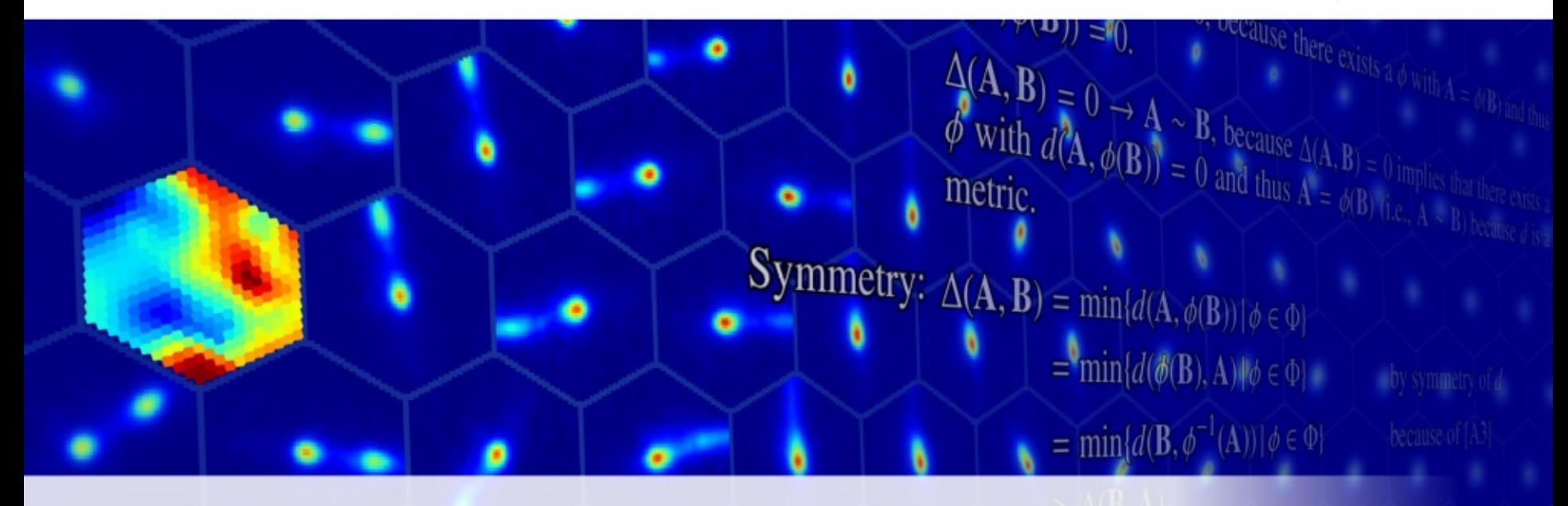

## ML-based, explorative web-service

o a

# Triangular with  $\phi_a = \text{argmin}_{\phi \in \Phi} \{d(A, \phi(C))\}$  and  $\phi_b = \text{argmin}_{\phi \in \Phi} \{d(C, \phi_b, B)\}$ VA. Co Co(B)

 $\Delta(A)$ 

May 31, 2018

IVOA Interop 2018, Victoria | ml-based explorative web-service | Kai Polsterer

**Cast** 

Triangular

### Complexity / Size of Data

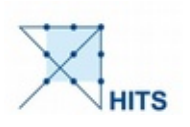

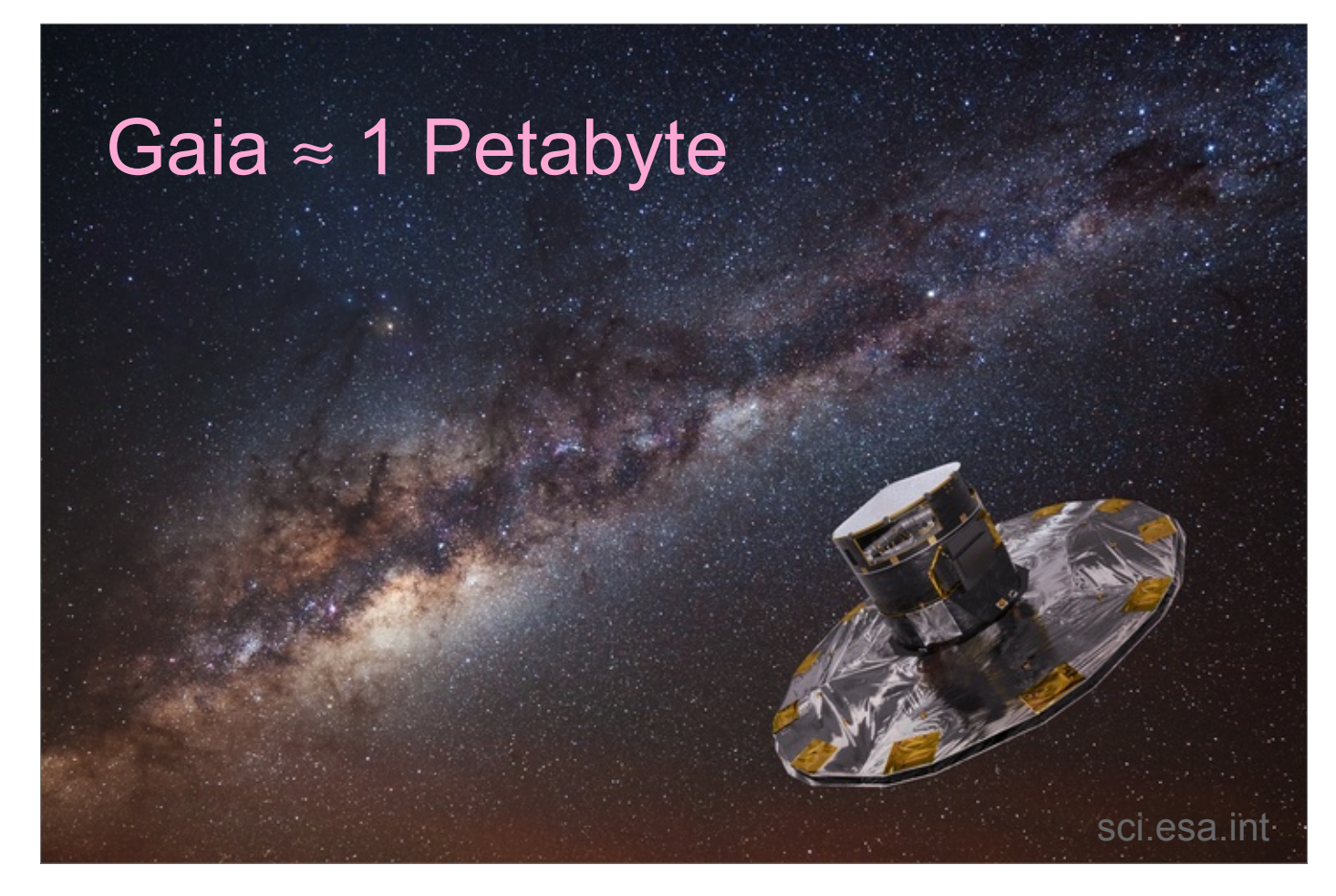

# Complexity / Size of Data

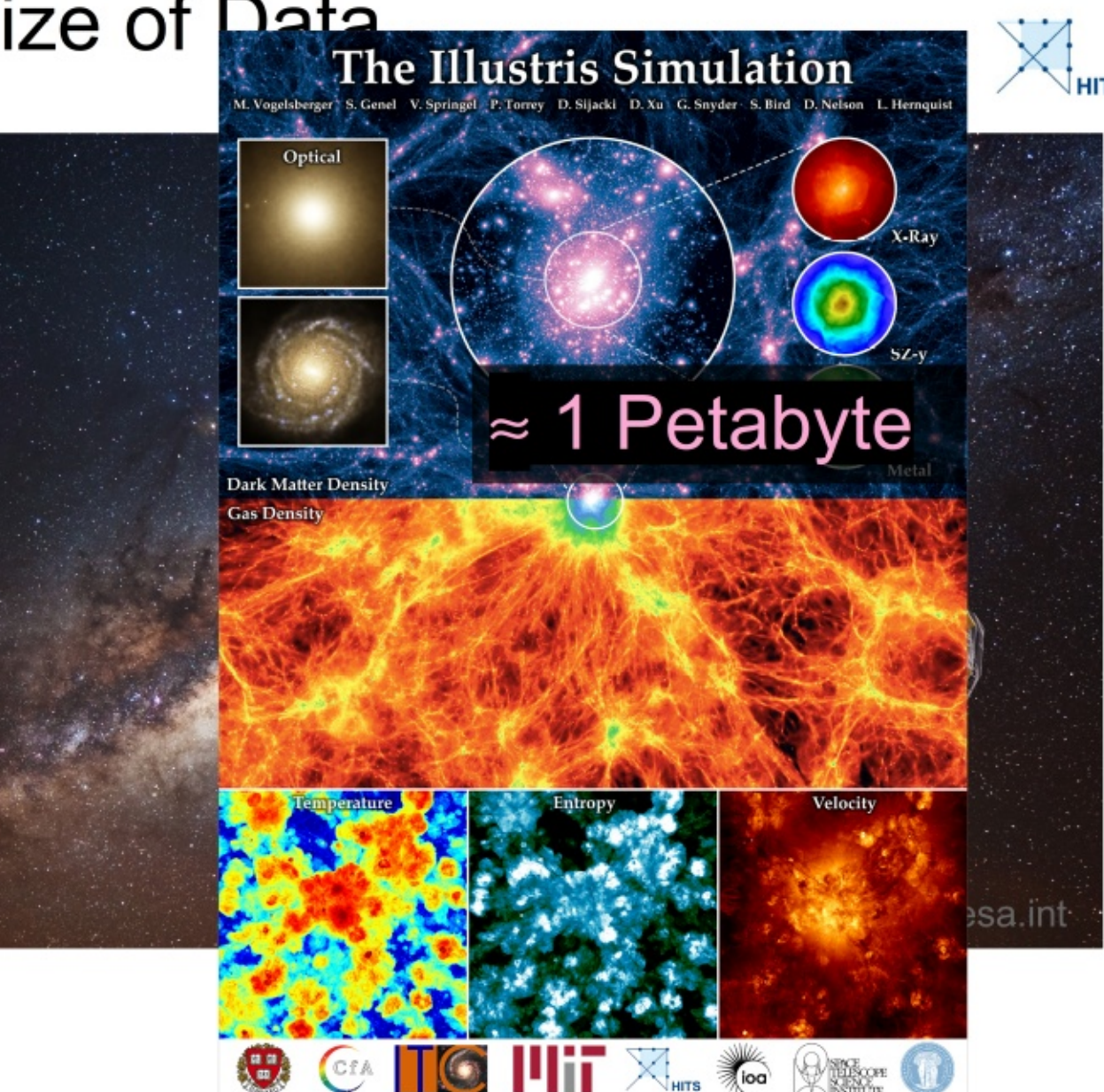

 $\frac{1}{200}$ 

May 31, 2018 IVOA Interop 2018, Victoria | ml-based explorative web-service | Kai Polsterer 3/26

# Complexity / Size of Data

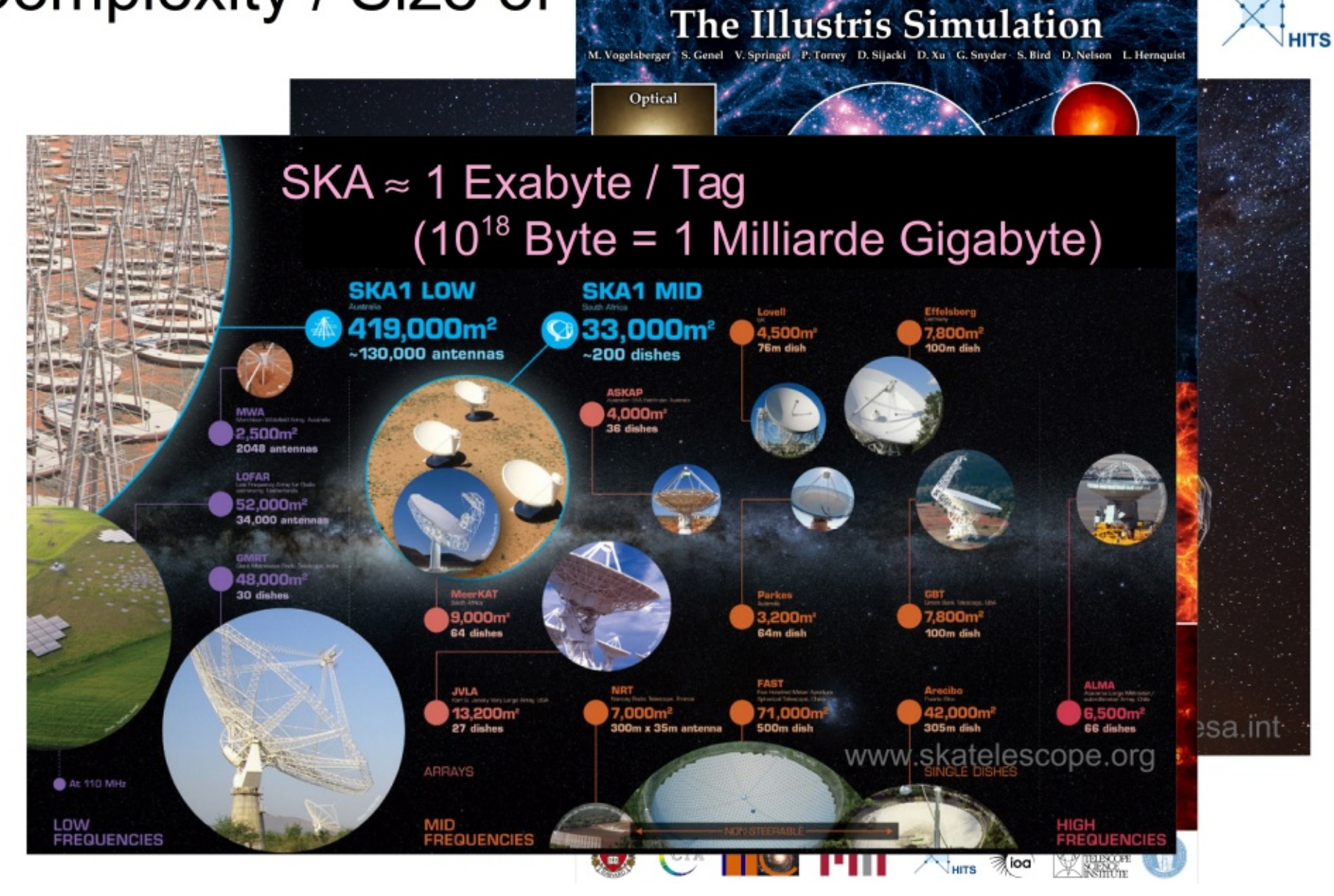

May 31, 2018 IVOA Interop 2018, Victoria | ml-based explorative web-service | Kai Polsterer 4/26

### Manual Visual Inspection

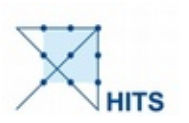

200.000 stellar spectra

● "Pickering's Computers" → Annie Jump Cannon

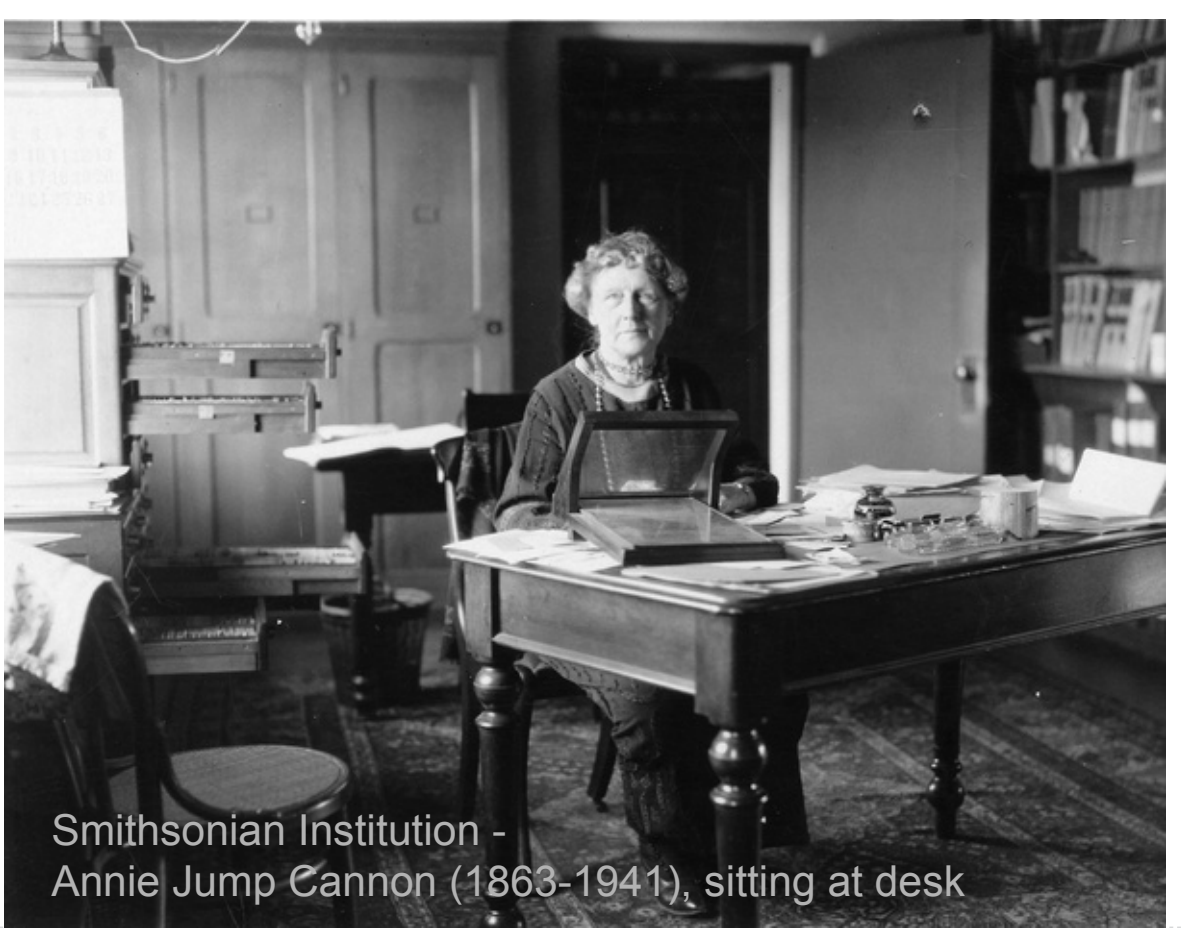

### Manual Visual Inspection

200.000 stellar spectra

 $\bullet$  "Pickering's Computers"  $\rightarrow$  Annie Jump Cannon

50.000.000 images of galaxies

Galaxy Zoo

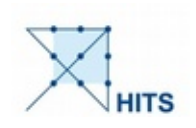

### Manual Visual Inspection

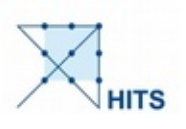

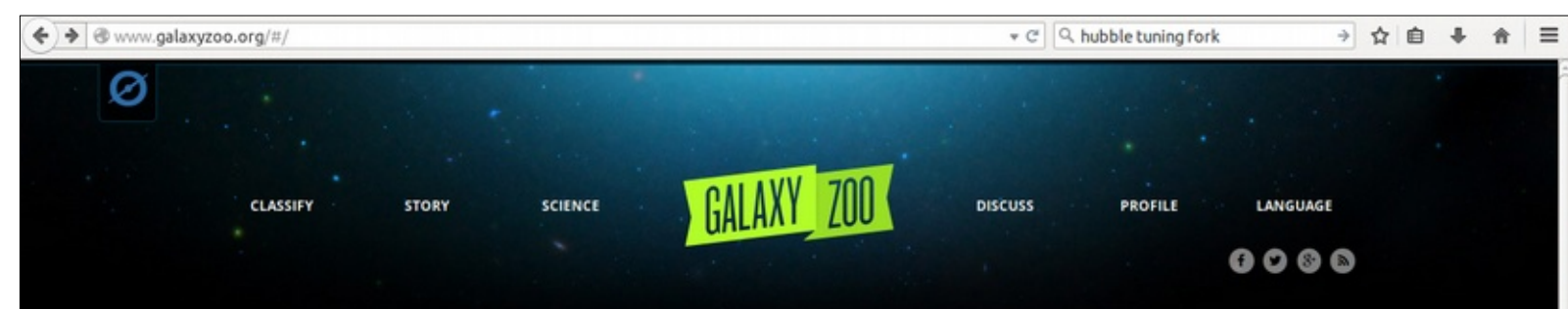

#### Few have witnessed what you're about to see

Experience a privileged glimpse of the distant universe as observed by the SDSS, the Hubble Space Telescope, and UKIRT

#### **Classify Galaxies**

To understand how galaxies formed we need your help to classify them according to their shapes. If you're quick, you may even be the first person to see the galaxies you're asked to classify.

**Begin Classifying** 

#### How Do Galaxies Form?

Roughly one hundred billion galaxies are scattered throughout our observable Universe, each a glorious system that might contain billions of stars. Many are remarkably beautiful, and the aim of Galaxy Zoo is to study them, assisting astronomers in attempting to understand how the galaxies we see around us formed, and what their stories can tell us about the past, present and future of our Universe as a whole. MORE

#### History of Galaxy Zoo

The launch of this new version of Galaxy Zoo, the 4th, comes just a few weeks after the site's 5th birthday. It all started back in July 2007, with a data set made up of a million galaxies imaged by the Sloan Digital Sky Survey, who still provide some of the images in the site today. With so many galaxies, we'd assumed it would take years for visitors to the site to work through them all, but within 24 hours of launch we were stunned to be

#### May 31, 2018 IVOA Interop 2018, Victoria | ml-based explorative web-service | Kai Polsterer 7/26

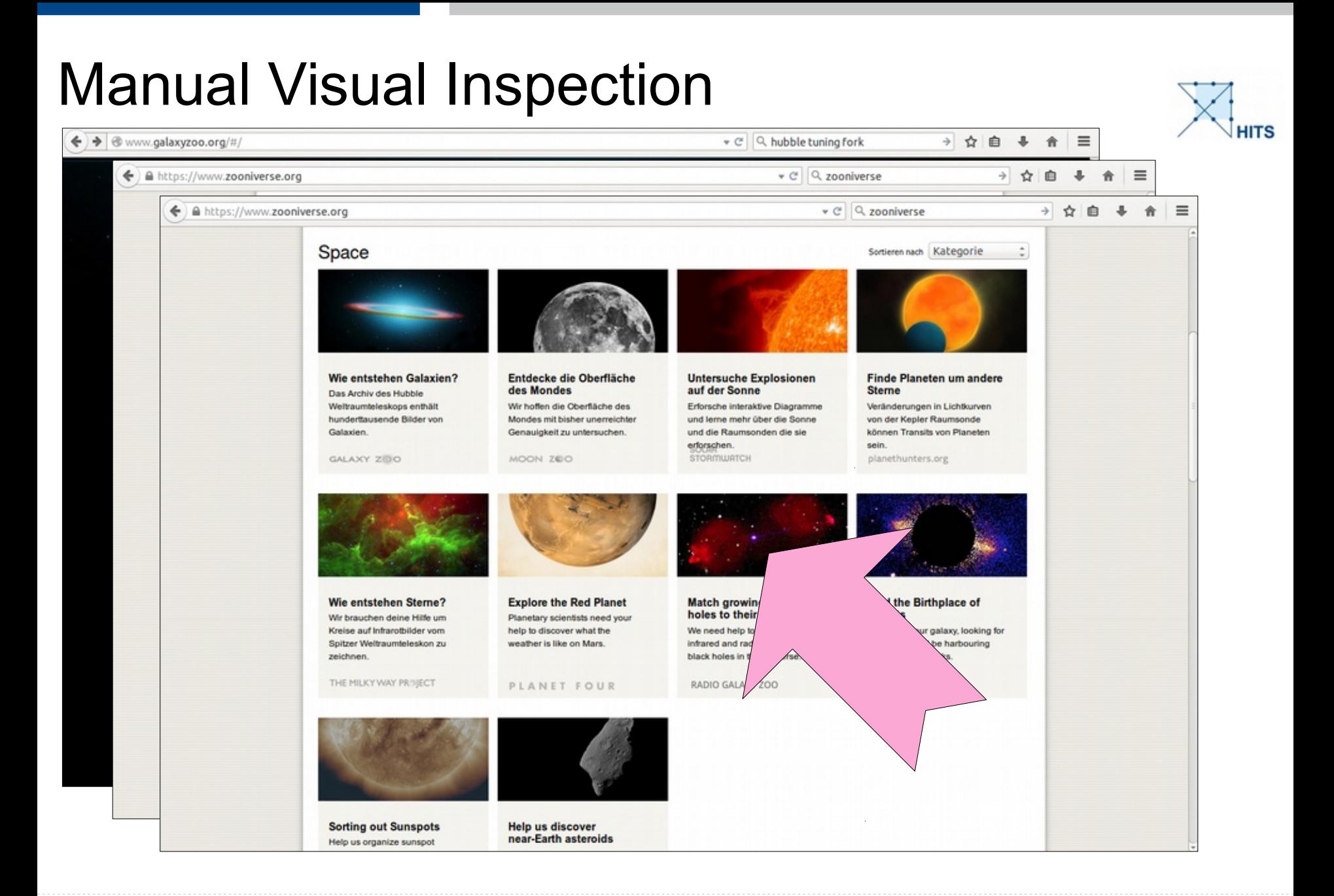

#### May 31, 2018 IVOA Interop 2018, Victoria | ml-based explorative web-service | Kai Polsterer 8/26

#### Manual Visual Inspection → ☆ 白 ↓ 合 ← → @ www.galaxyzoo.org/#/  $\equiv$ v C Q hubble tuning fork v C Q zooniverse → ☆ 自  $\equiv$  $\left($   $\leftarrow$   $\right)$   $\stackrel{\frown}{=}$  https://www.zooniverse.org<br>  $\stackrel{\frown}{=}$   $\stackrel{\frown}{=}$  https://www.zooniverse.org v C Q zooniverse → ☆ 自 ↓  $\hat{\mathbf{r}}$  $\equiv$ + ☆ 自 e Pickering (Produced and Second Produced and Annie Jump Cannon Produced and Annie Jump Cannon Produced and An<br>The Computers of Computers in the Computer Second Produced and Annie Jump Cannon Produced and Annie Jump Canno polsterer ര English **SCIENCE TEAM** TALK **PROFILE BLOG** RADIO ● Galaxy Zoo **In Search of Erupting Black Holes** Help astronomers discover supermassive black holes observed by the KG lansky Very Large Array (NRAO) and the Australia Telescope Compact Array (CSIRO) **Search for Black Holes** Black holes are found at the center of most, if not all, galaxies. The bigger the galaxy, the bigger the black hole and the more sensational the effect it can have on the host galaxy. These supermassive black holes drag in nearby material, growing to billions of times the mass of our sun and occasionally producing spectacular jets of material traveling nearly as fast as the speed of light. These jets often can't be detected in visible light, but are seen using radio telescopes. Astronomers need your help to find these jets and match them to the galaxy that hosts them. NASA, ESA, S. Baum and **Begin Hunting**

#### May 31, 2018 IVOA Interop 2018, Victoria | ml-based explorative web-service | Kai Polsterer 9/26

### Radio Galaxy Zoo

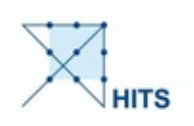

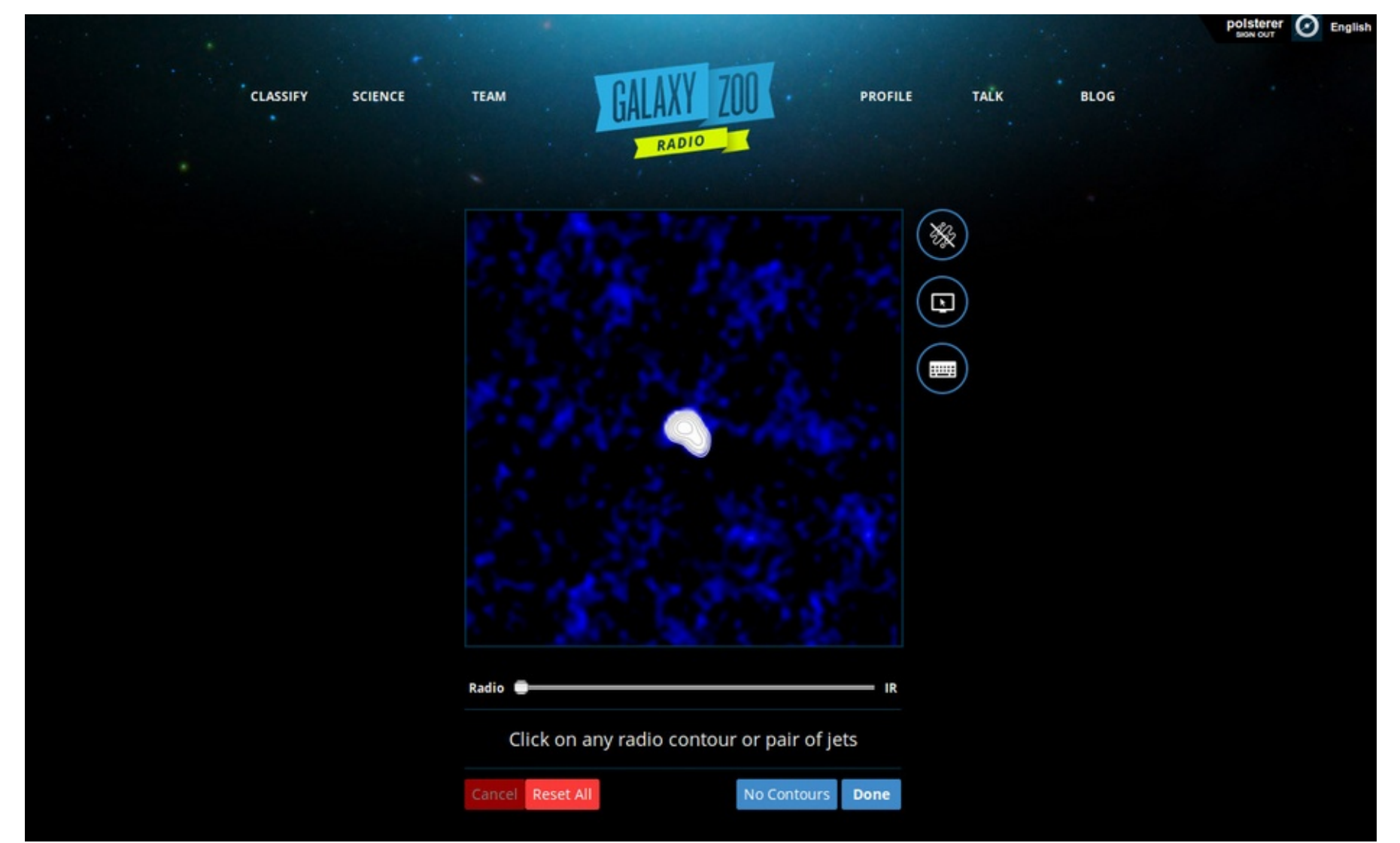

May 31, 2018 IVOA Interop 2018, Victoria | ml-based explorative web-service | Kai Polsterer 10/26

### Human Pattern Recognition

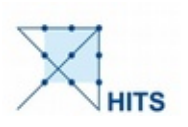

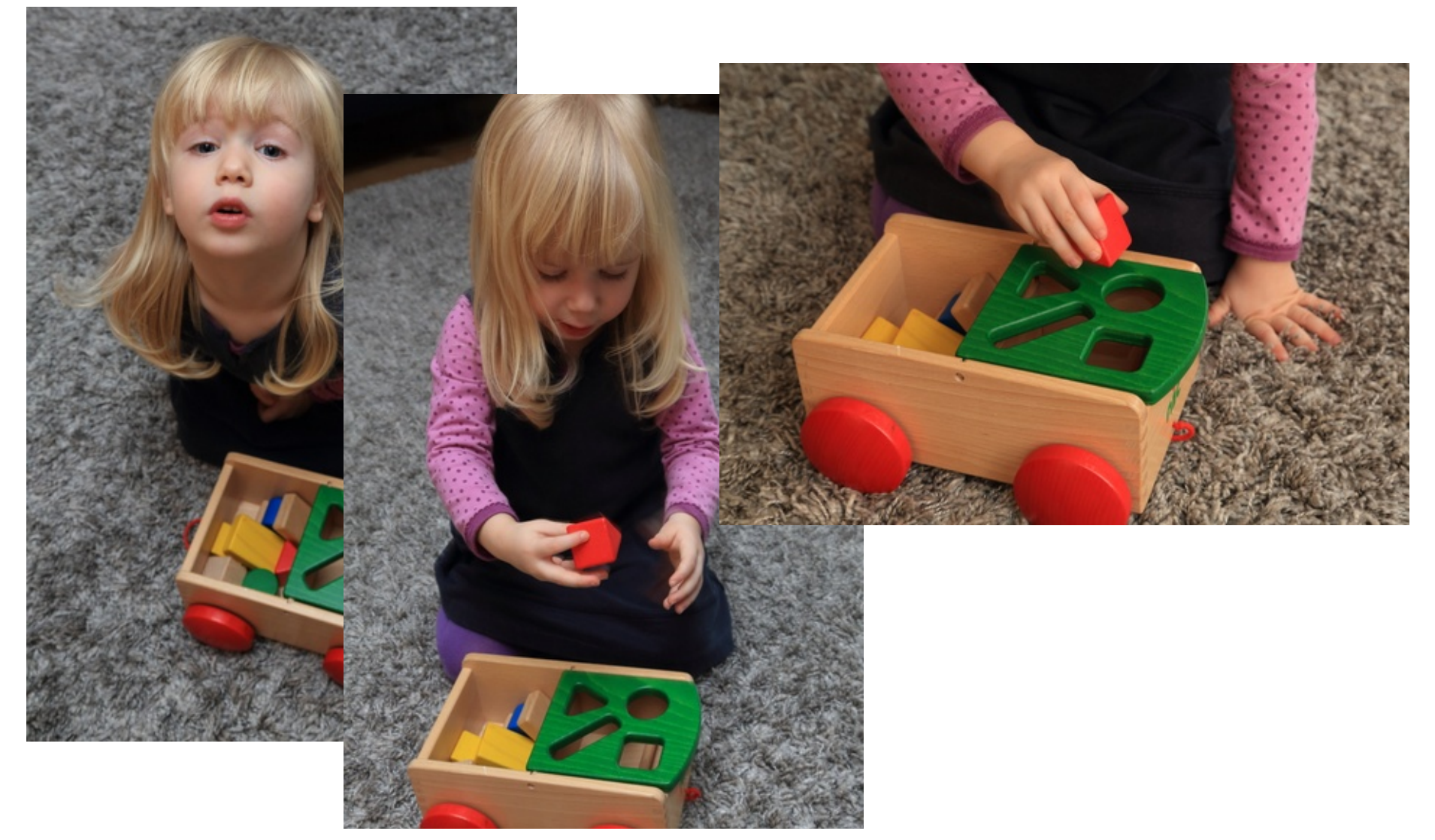

May 31, 2018 IVOA Interop 2018, Victoria | ml-based explorative web-service | Kai Polsterer 11/26

### Dimensionality Reduction

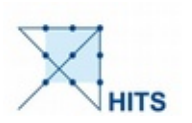

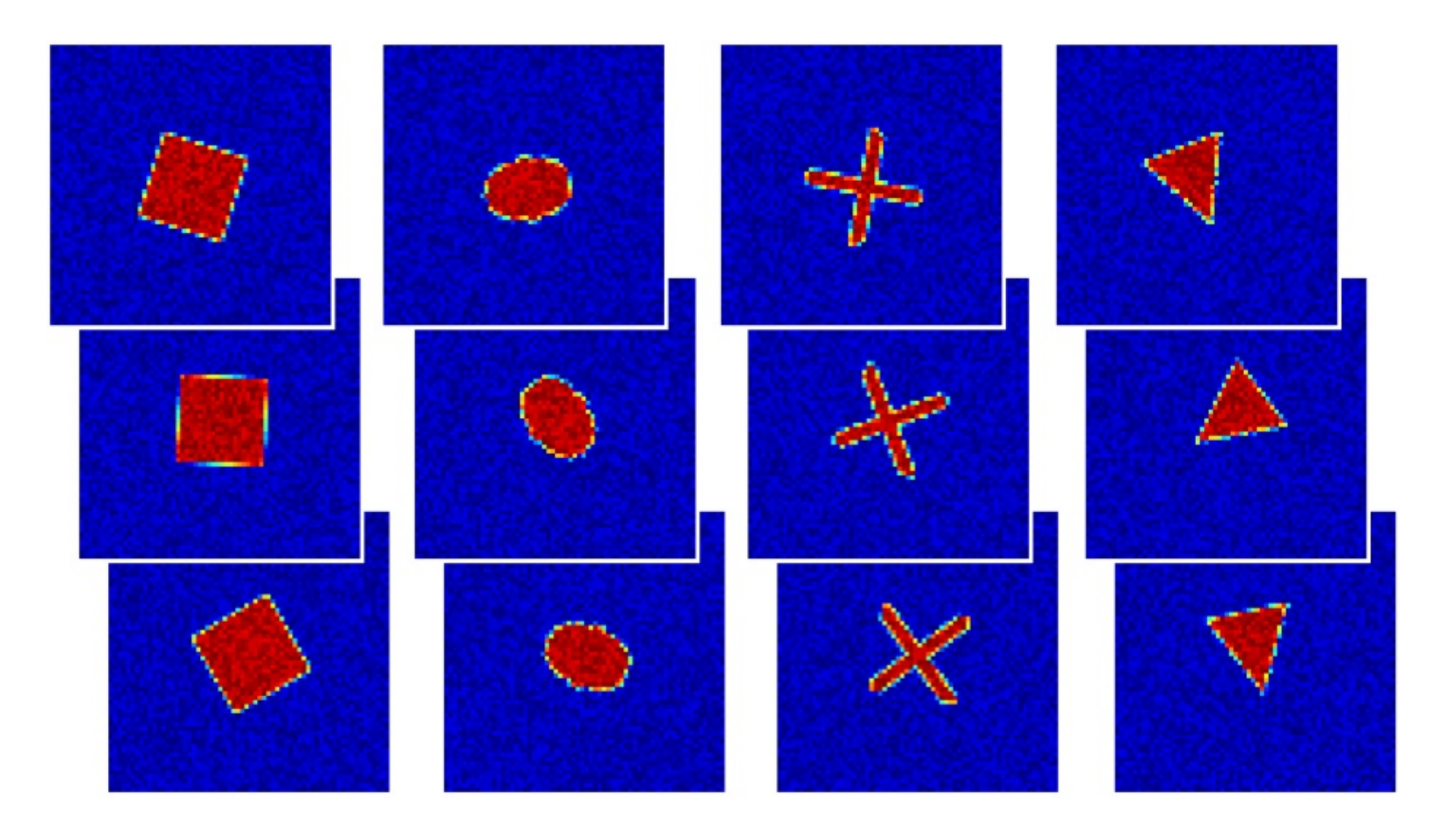

# Self-organizing Maps / Kohonen Maps

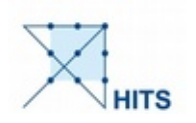

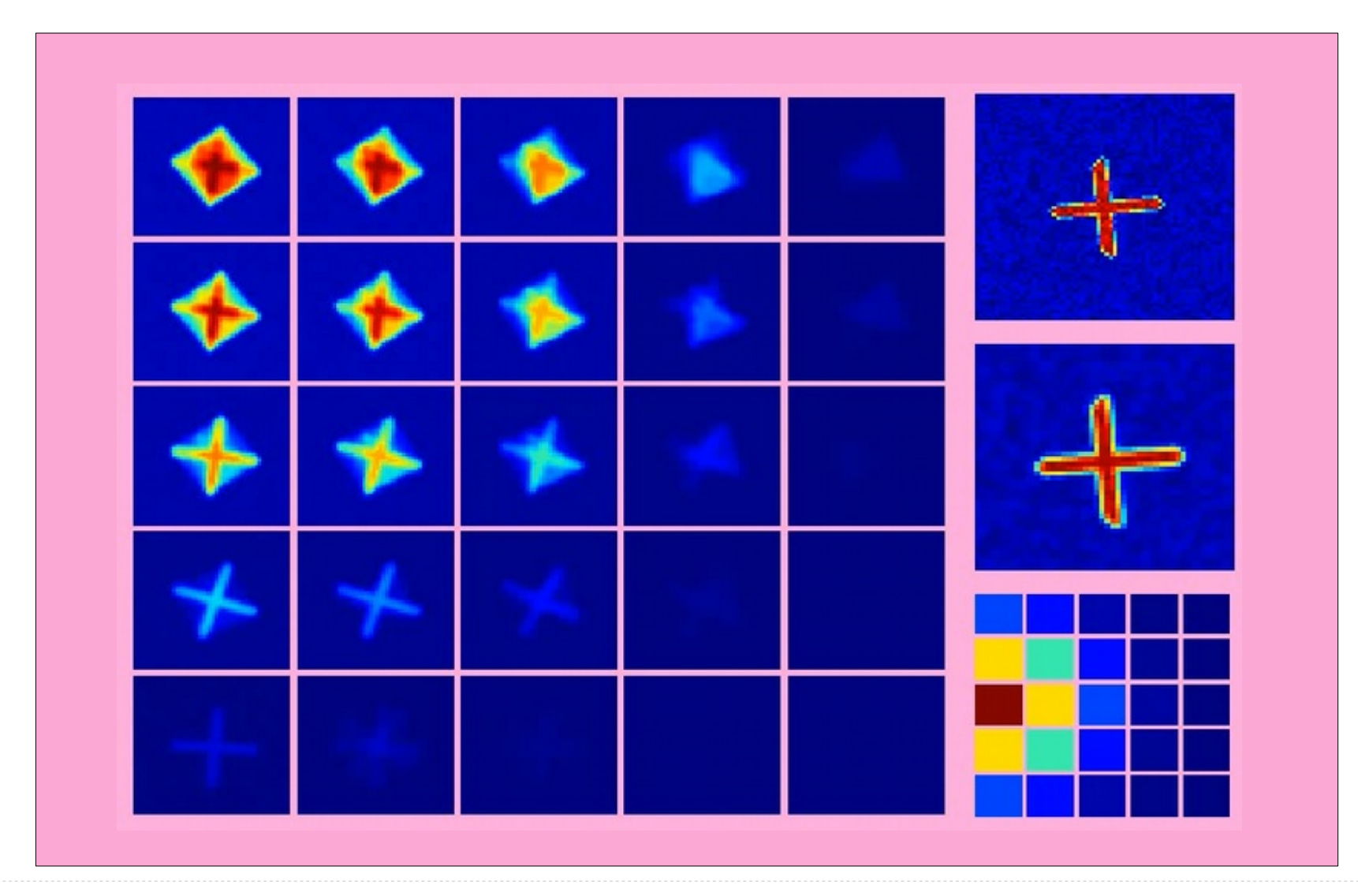

May 31, 2018 IVOA Interop 2018, Victoria | ml-based explorative web-service | Kai Polsterer 13/26

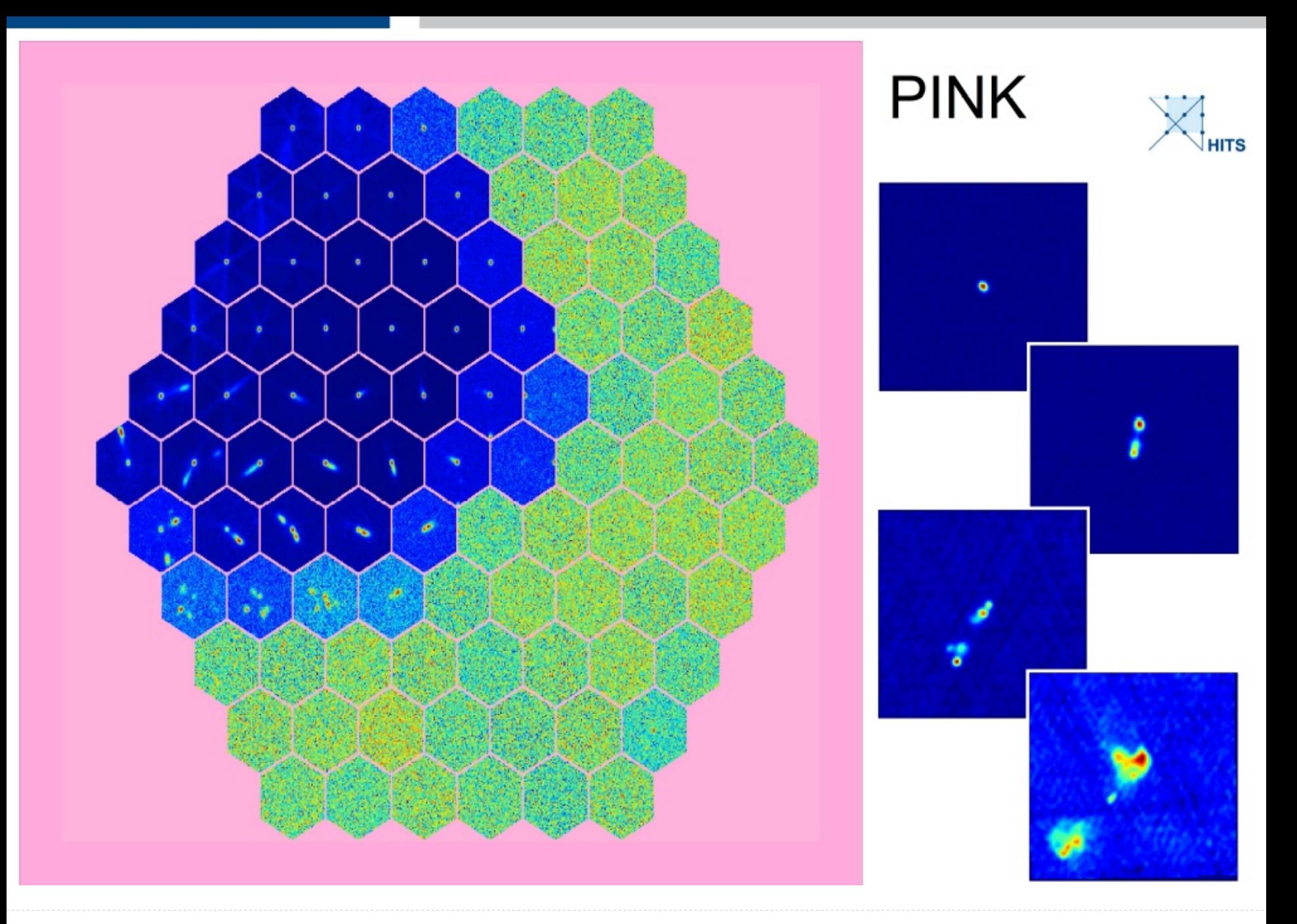

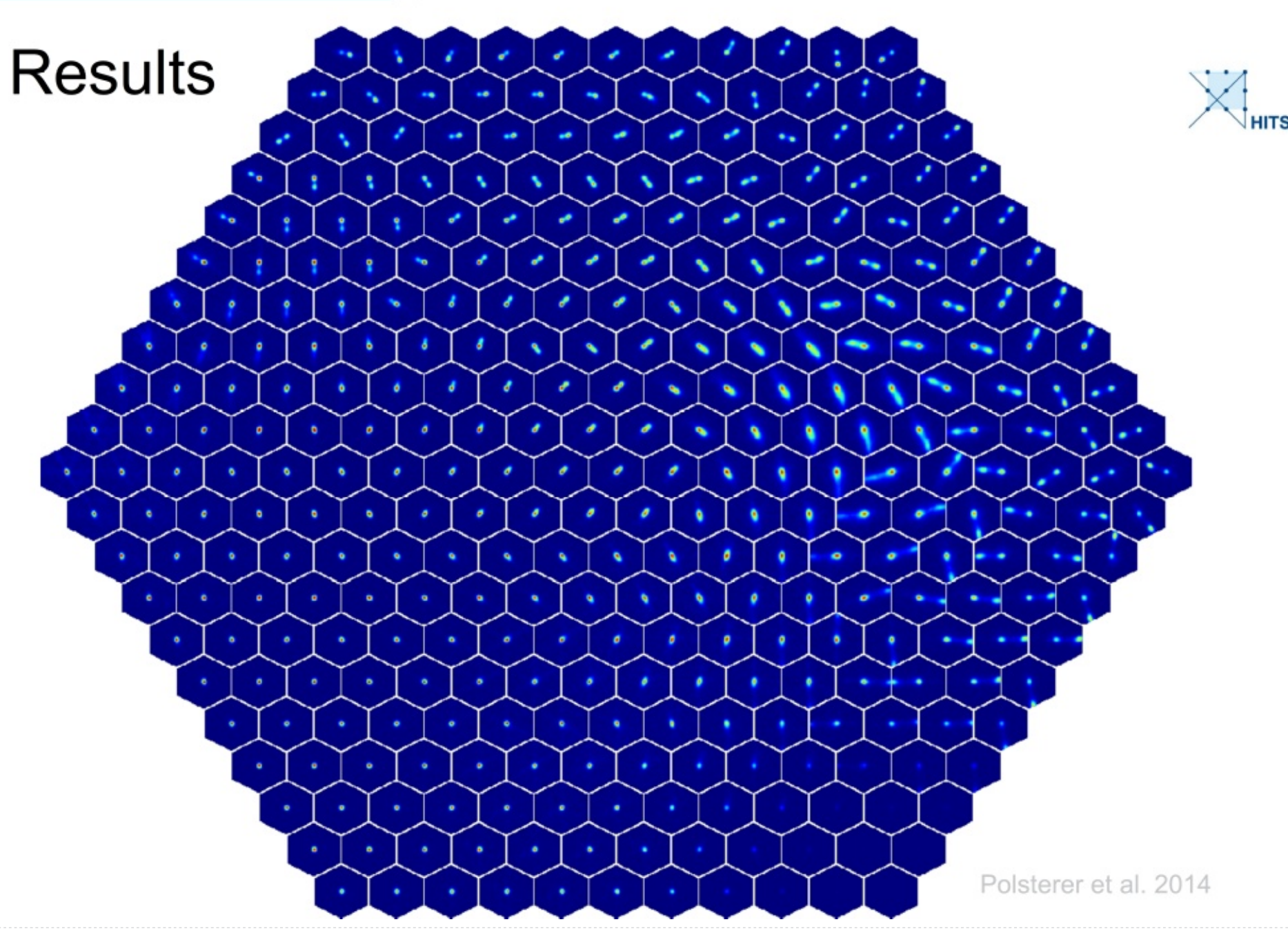

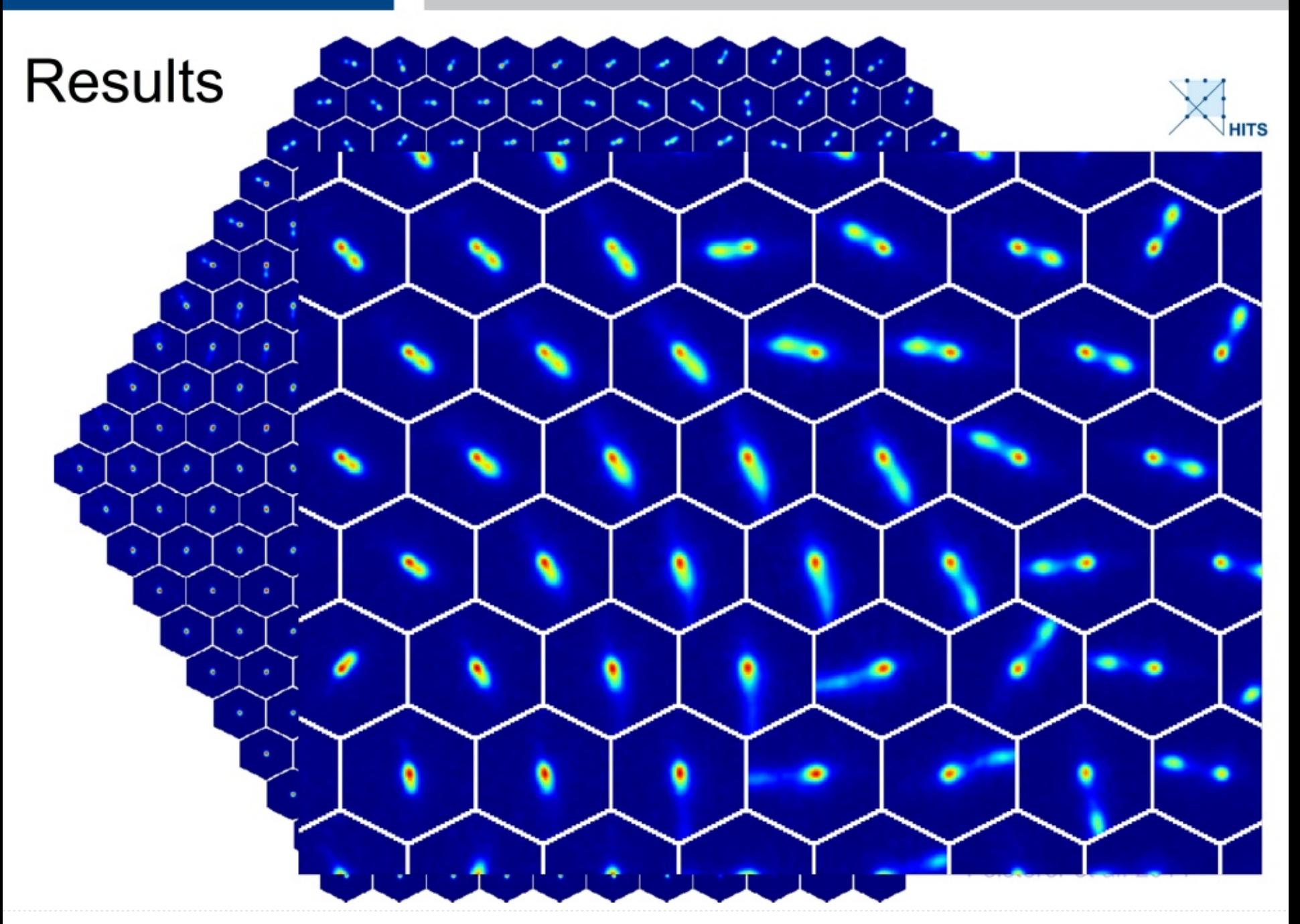

### Results / Analysis / Annotation

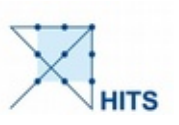

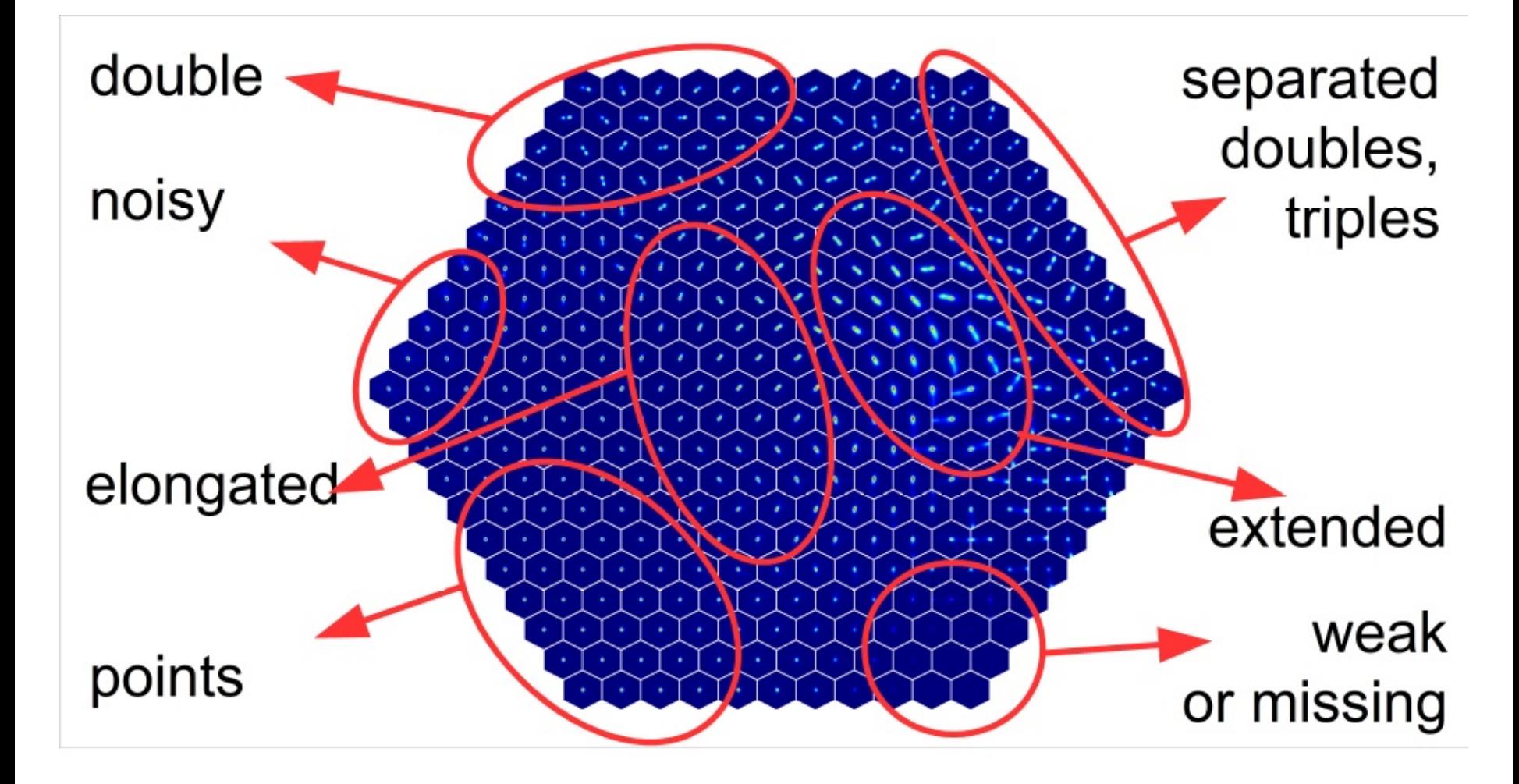

# Transfer

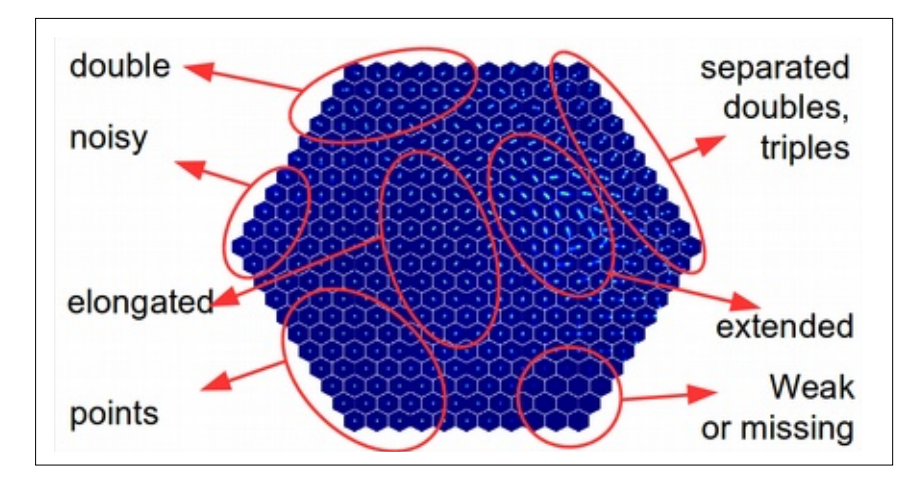

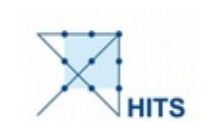

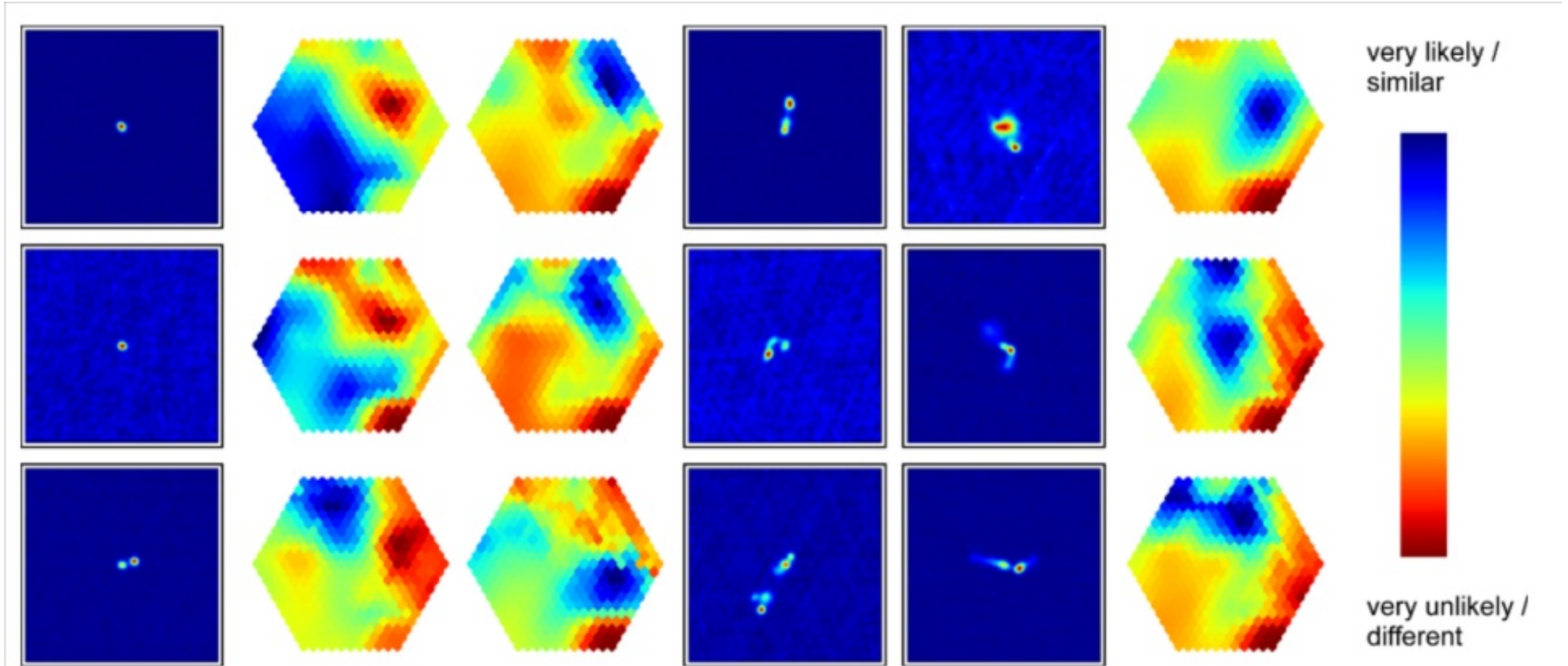

May 31, 2018 IVOA Interop 2018, Victoria | ml-based explorative web-service | Kai Polsterer 18/26

### **Rare Objects**

### find outliers based on similarity measures

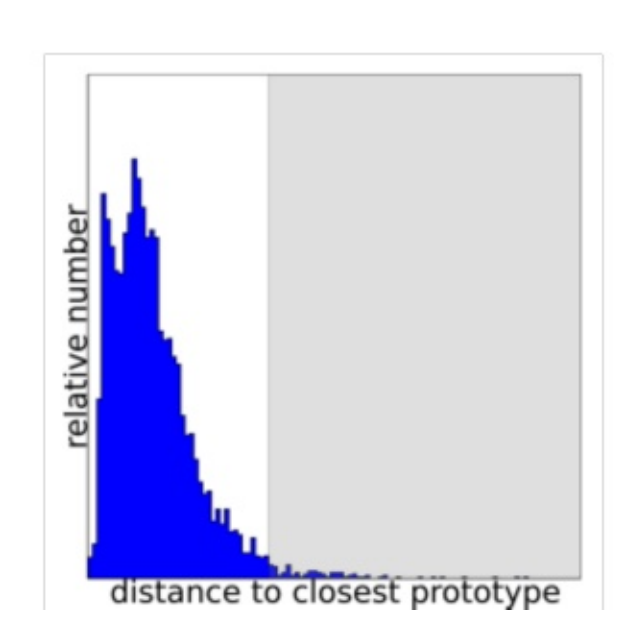

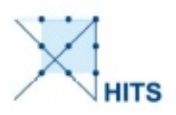

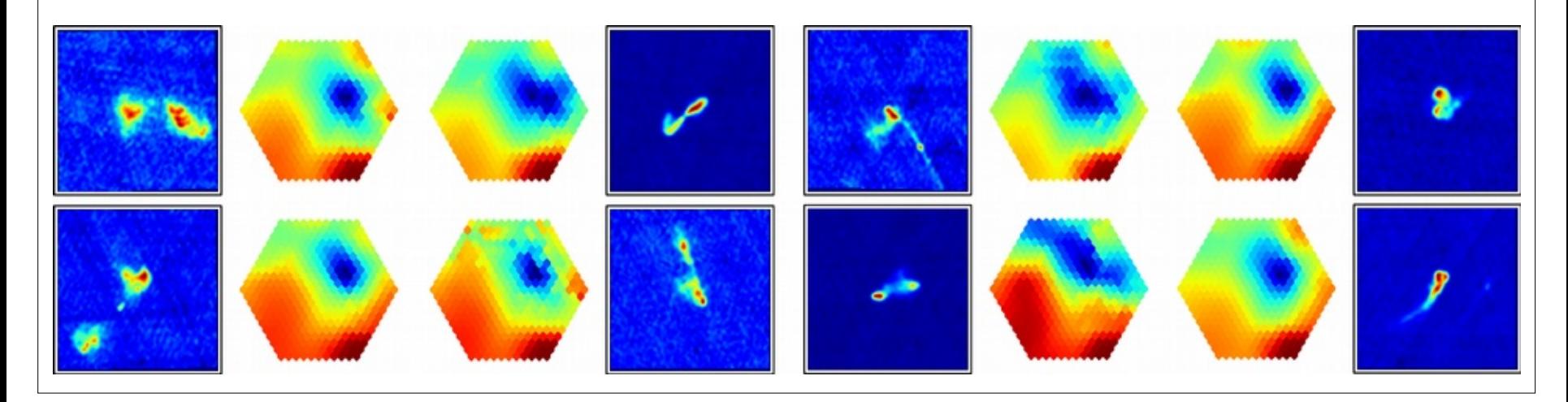

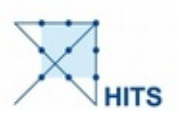

AST (RON Netherlands Institute for Radio Astronomy

Home Morphological outliers Downloads Acknowledgements

LOFAR-PINK Visualization Tool by Rafaël Mostert

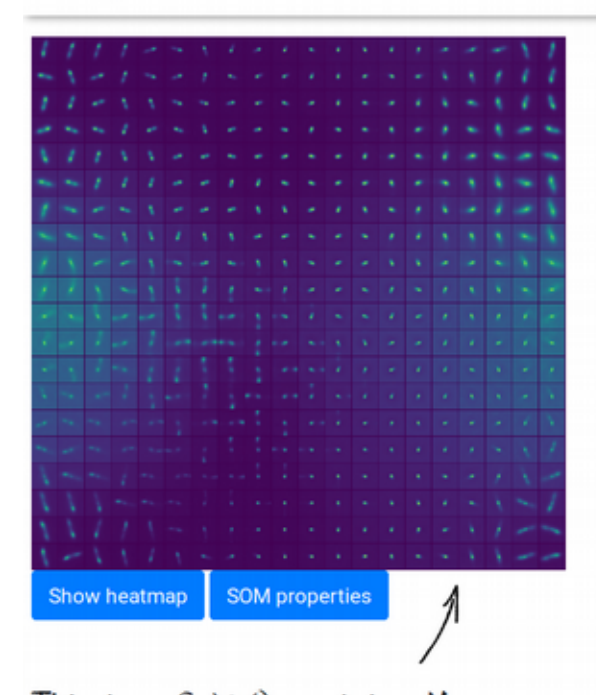

This is a Self-Organizing Map, trained on sources from the LOFAR survey. Click on one of these prototypes.

#### About this project

From the shape or morphology of a radio source we can infer physical properties of the source and its environment.

To find out what different morphologies are present in the LOFAR survey, we use a dimensionality reduction technique known as a Self-Organizing Map.

This is an unsupervised neural network that projects a high-dimensional dataset to a discrete 2-dimensional representation.

The map contains 20x20 neurons or prototypes, each represents a group of sources.

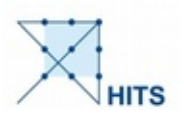

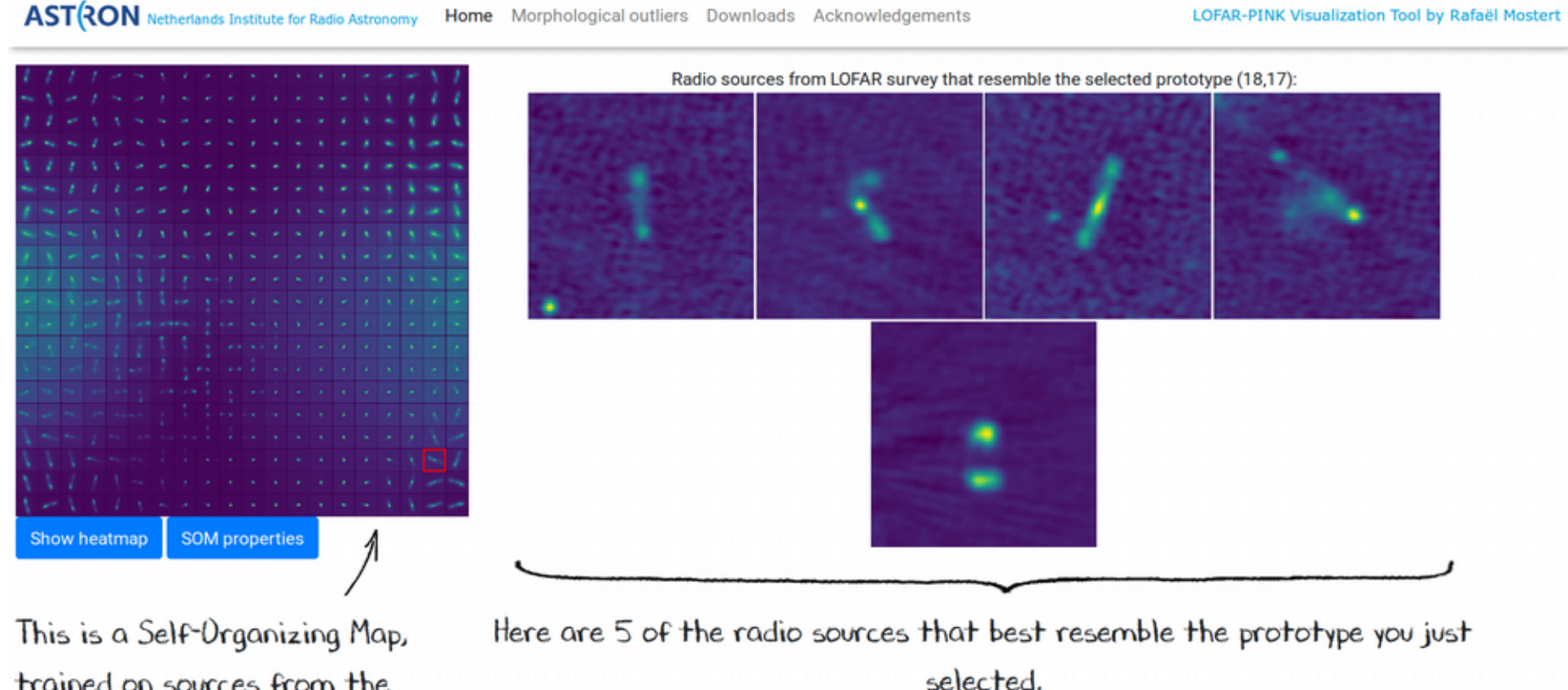

Click on a source to view it in the sky.

trained on sources from the LOFAR survey. Click on one of these prototypes.

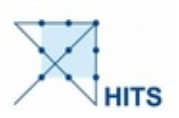

AST (RON Netherlands Institute for Radio Astronomy

Home Morphological outliers Downloads Acknowledgements

LOFAR-PINK Visualization Tool by Rafaël Mostert

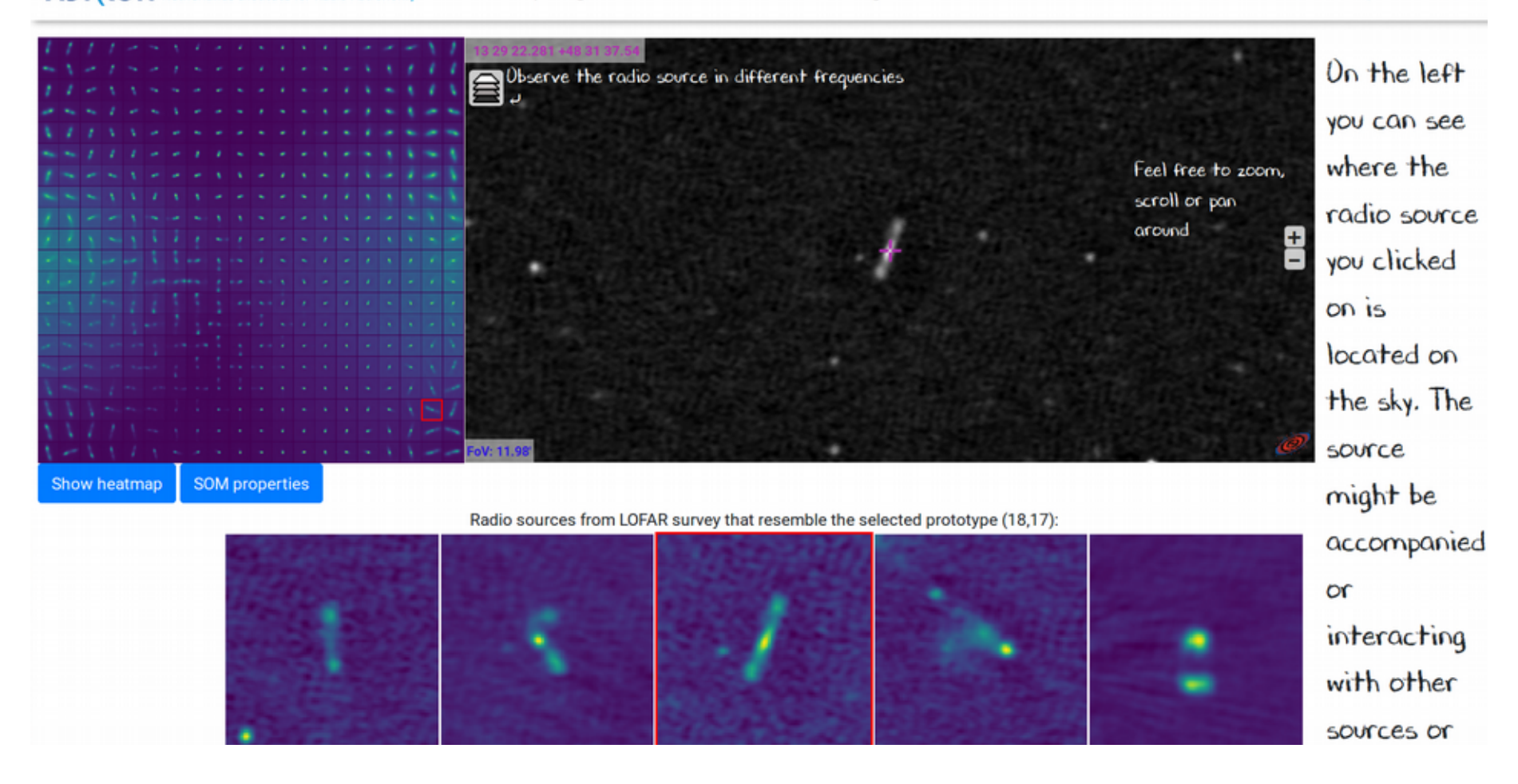

AST (RON Netherlands Institute for Radio Astronomy

Home Morphological outliers Acknowledgements

LOFAR-PINK Visualization Tool by Rafaël Mostert

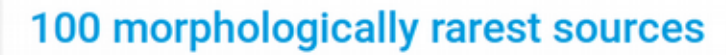

The Self-Organizing Map is a condensed representation of the most occurrent morphologies present in our dataset.

If a source barely resembles any of the prototypes in the Self-Organizing Map, it is thus a morphological outlier.

Using this heuristic, we show the 100 most morphologically unique radio sources below:

Click on one of the outliers to show them in context.

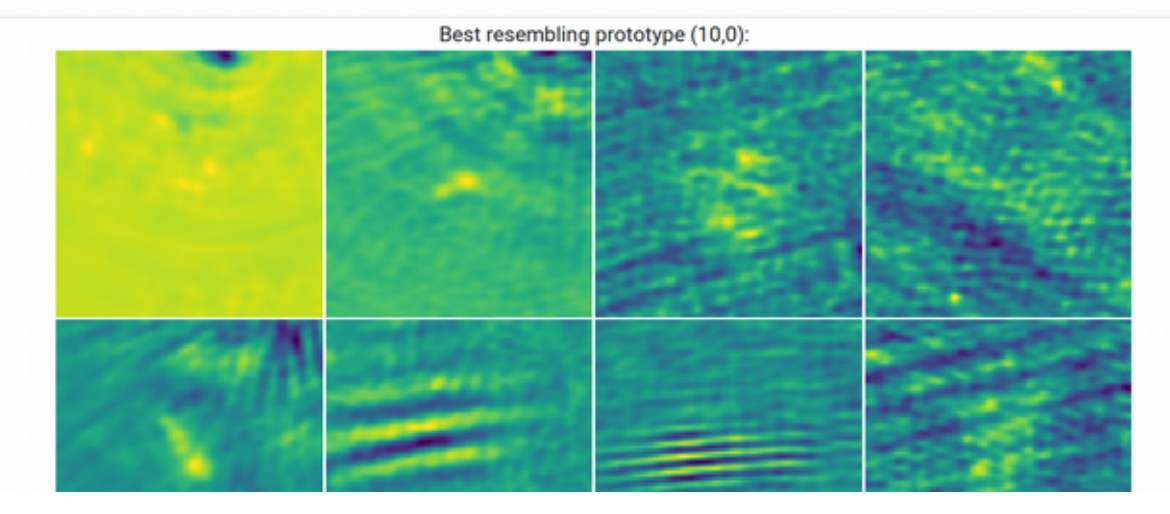

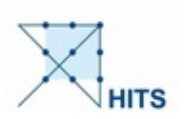

AST (20N Netherlands Institute for Radio Astronomy

Home Morphological outliers Acknowledgements

LOFAR-PINK Visualization Tool by Rafaël Mostert

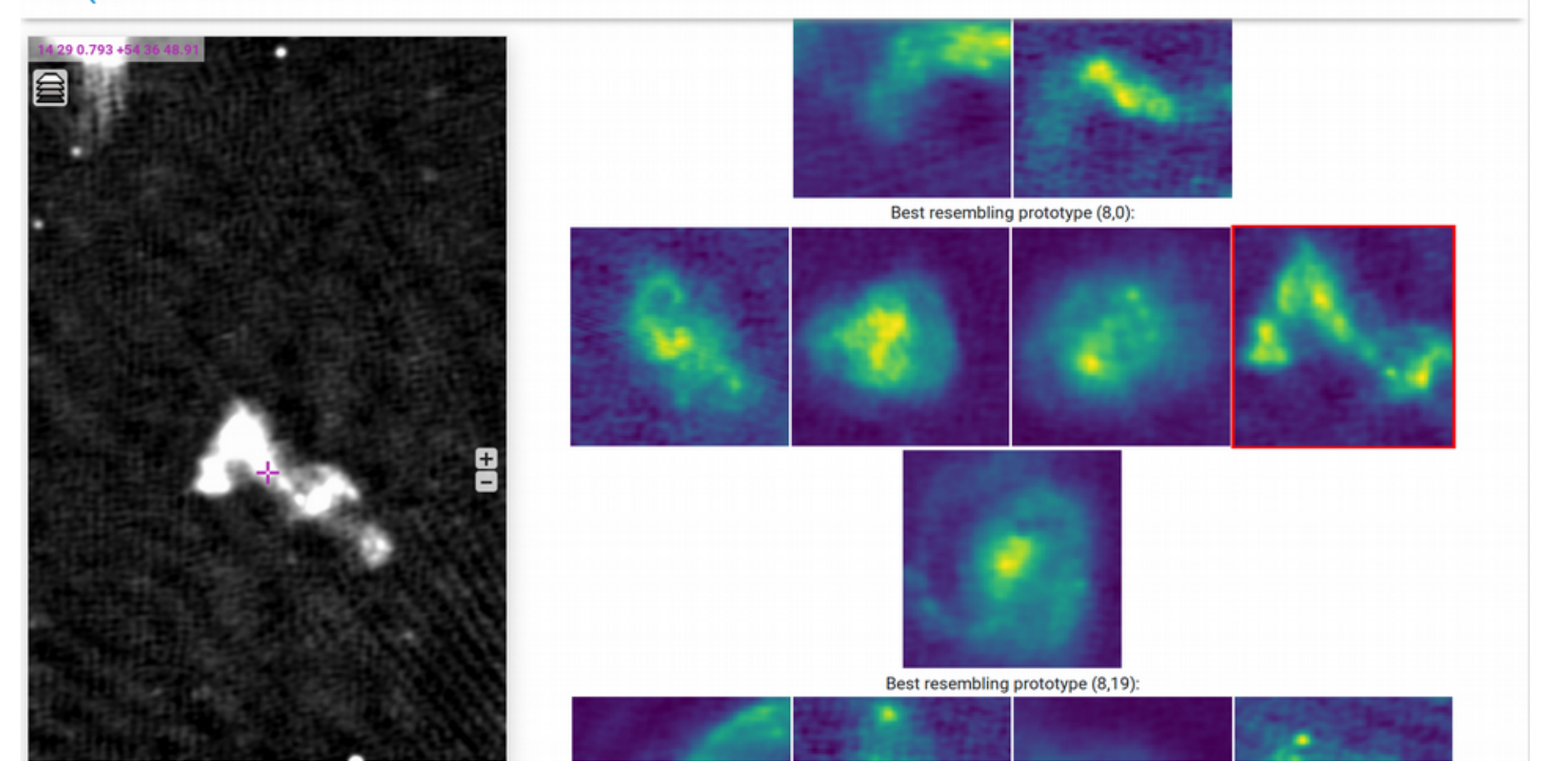

# Open Questions

- How to store annotations?
- How to describe projections?
- How to transfer/preserve/publish annotations?
- What about semantics?

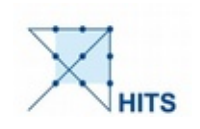

**Heidelberg Institute for Theoretical Studies** 

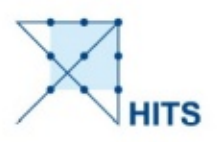

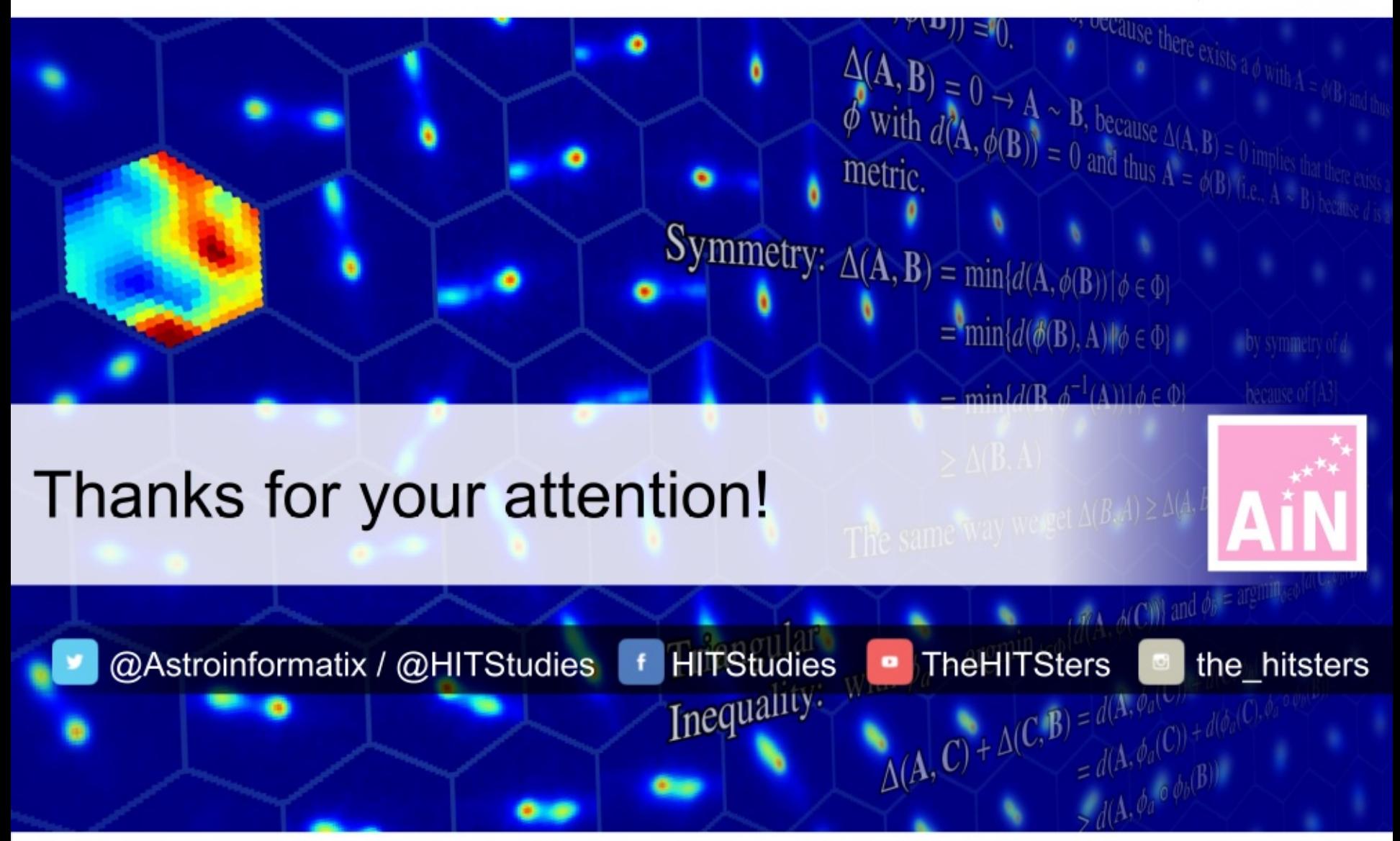

May 31, 2018

IVOA Interop 2018, Victoria | ml-based explorative web-service | Kai Polsterer